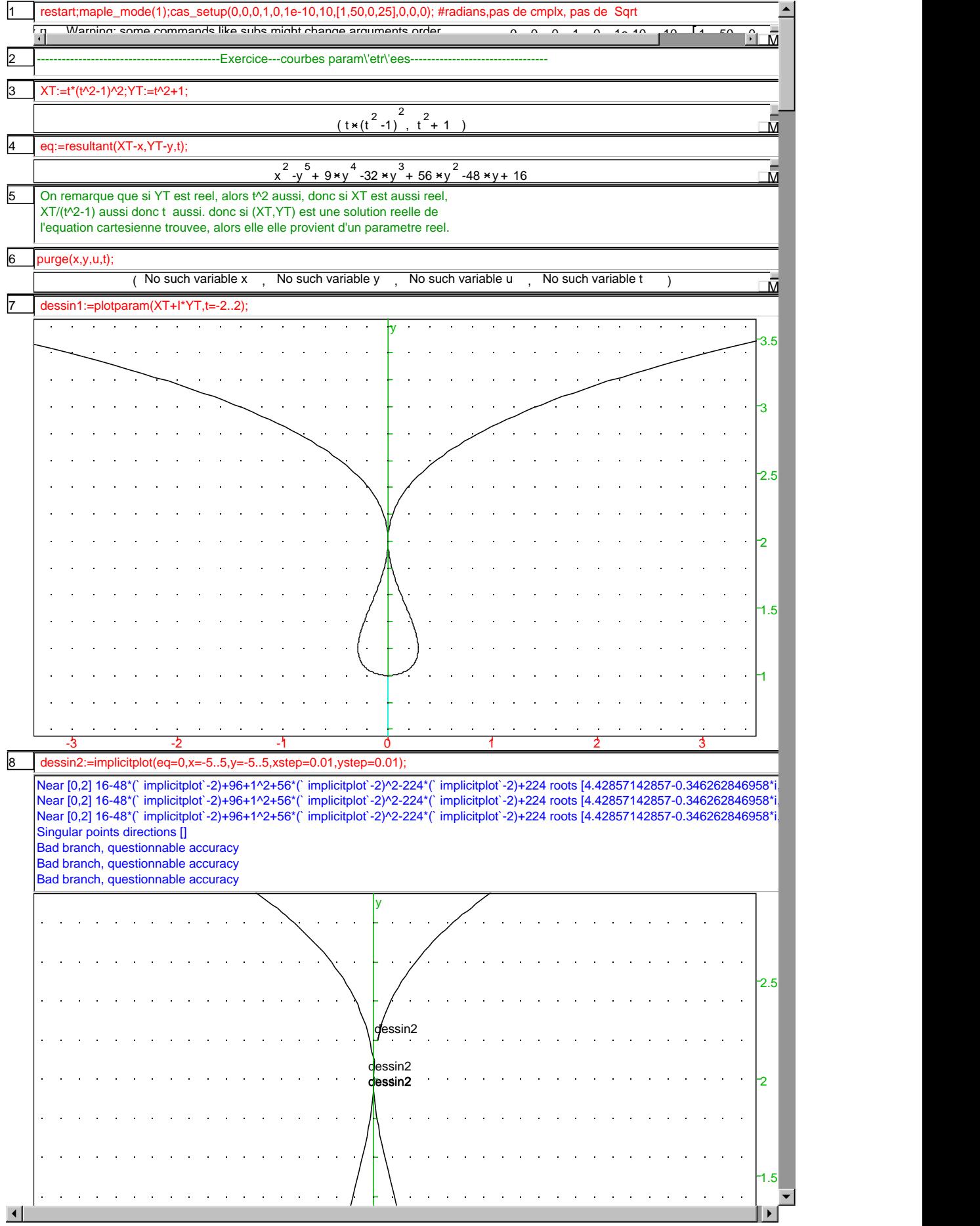

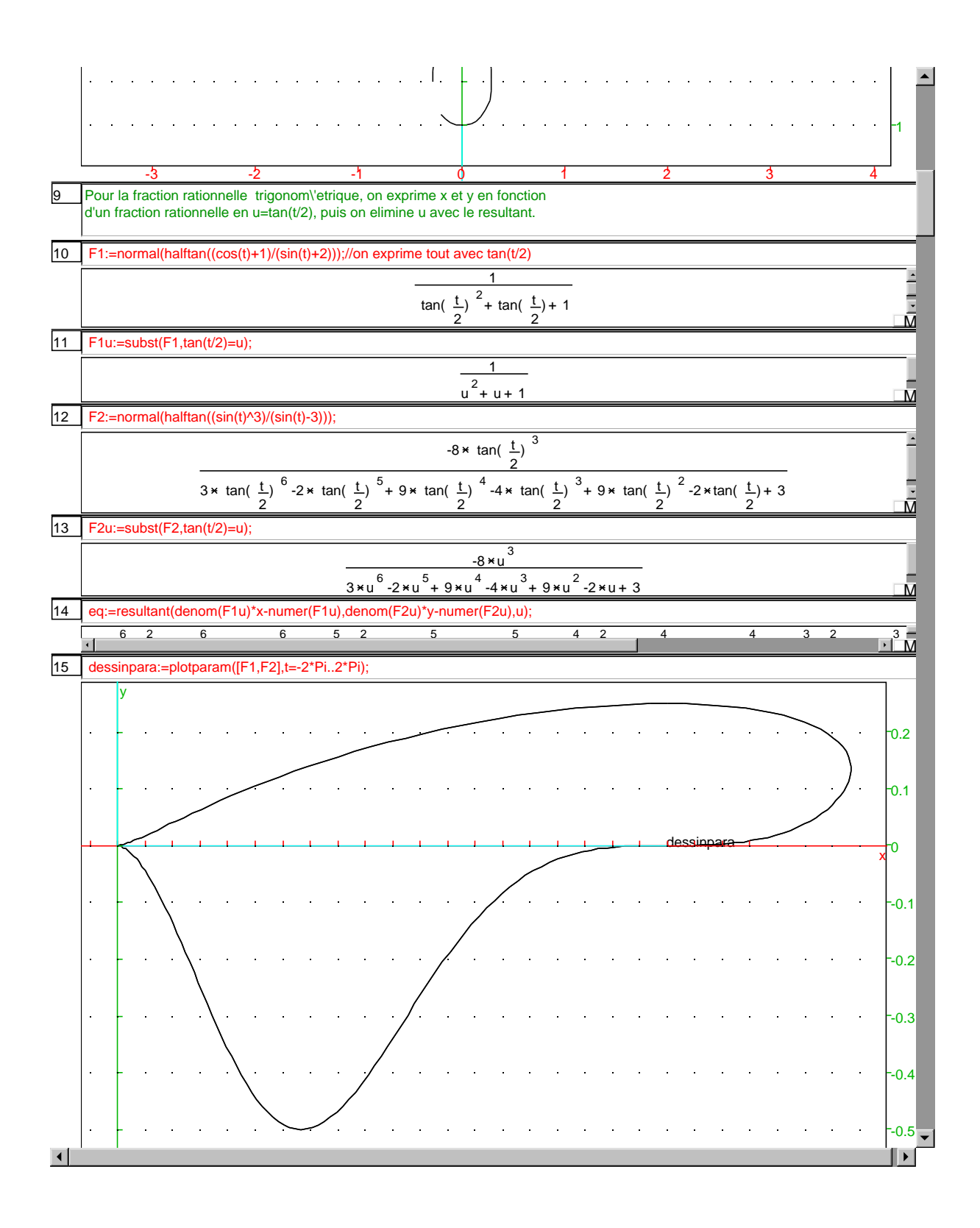

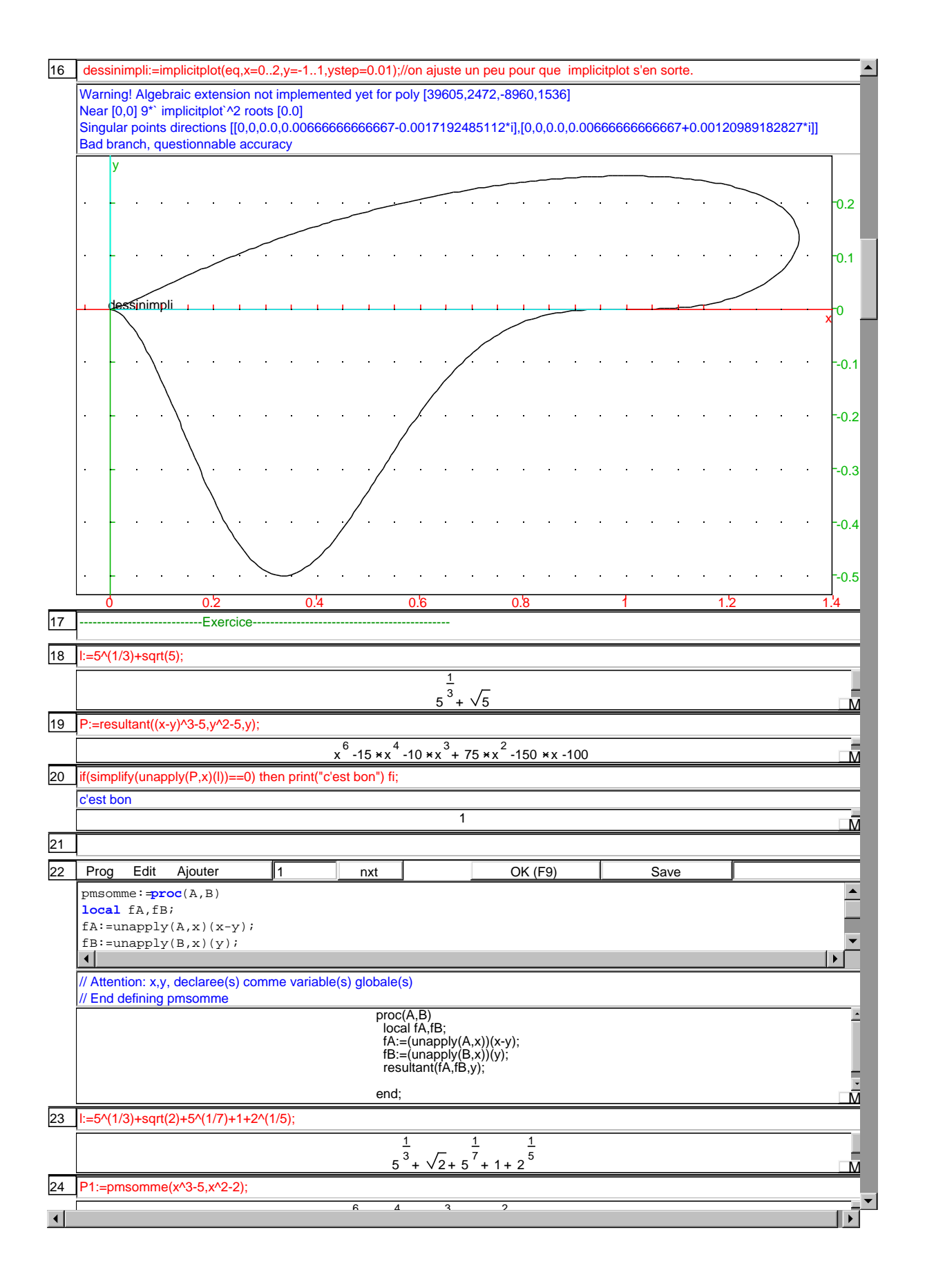

P2:=pmsomme(P1,x^7-5); 25

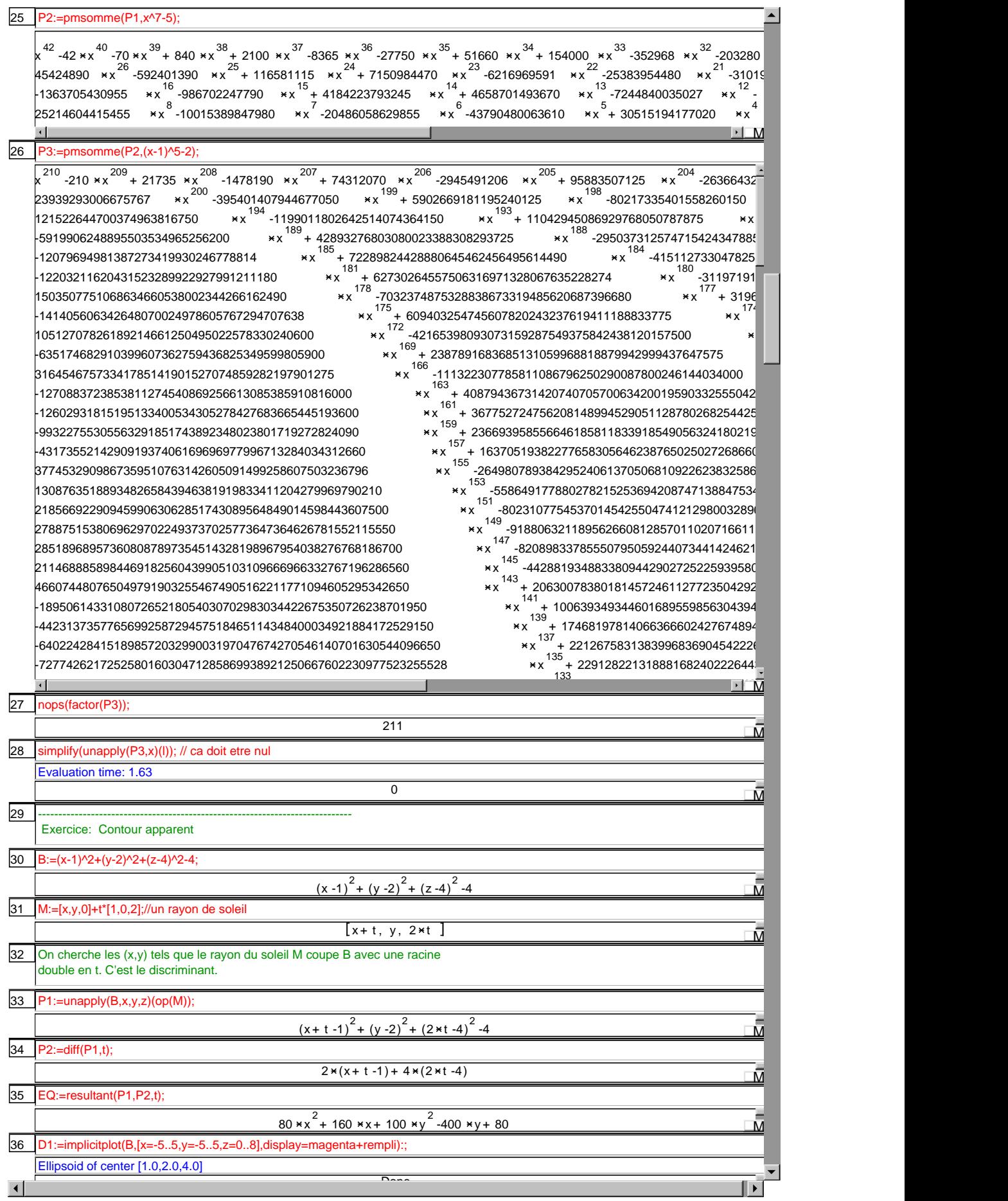

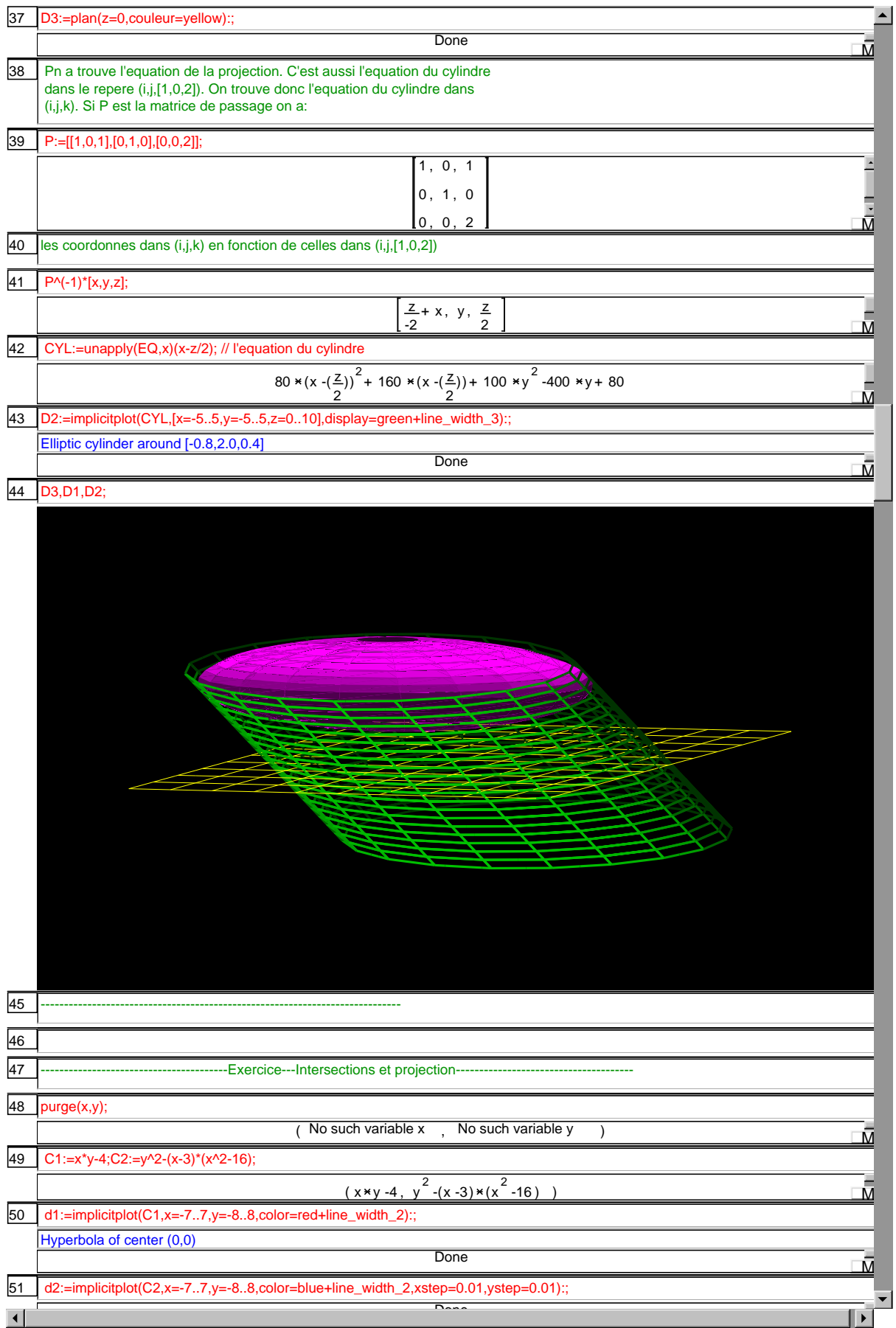

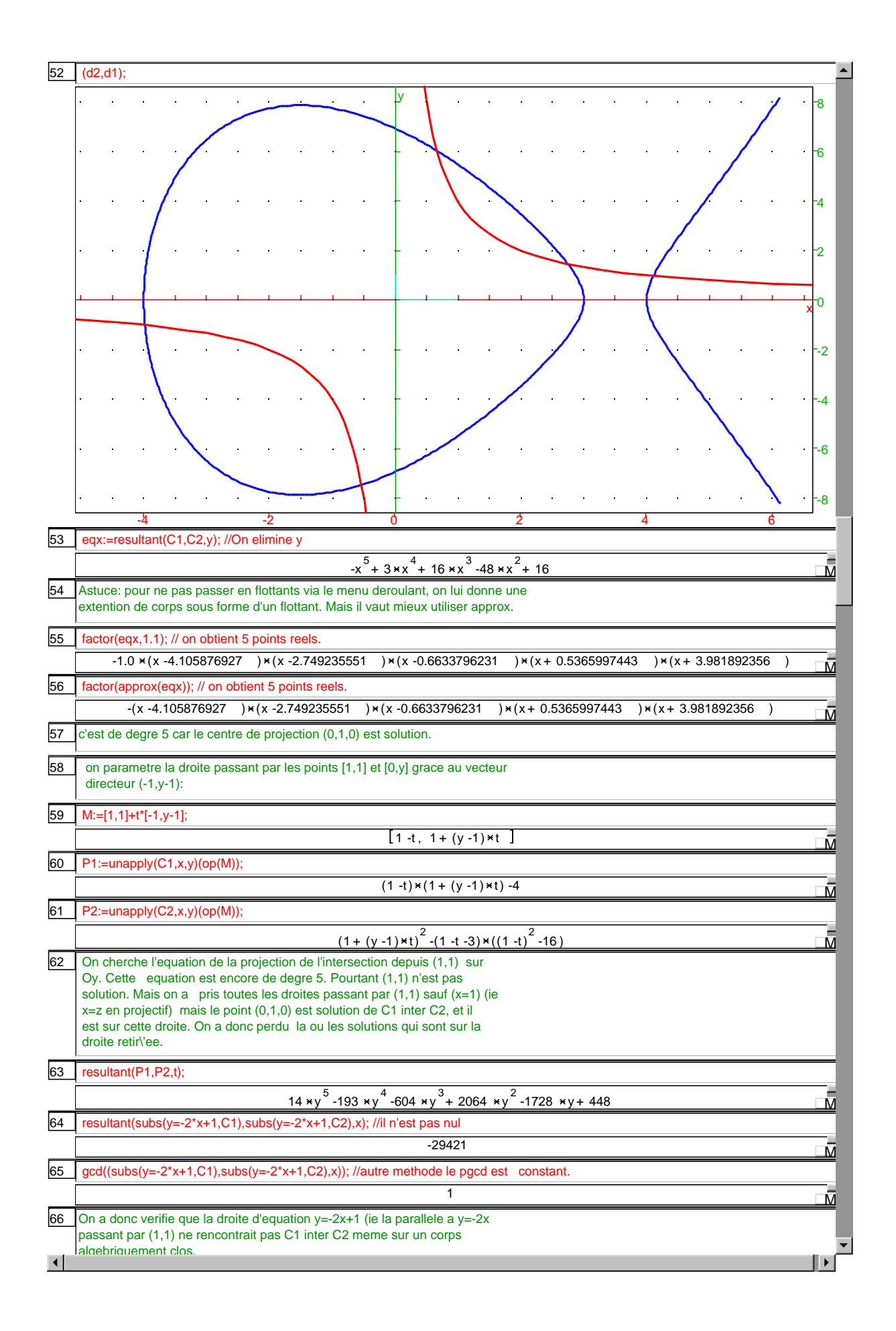

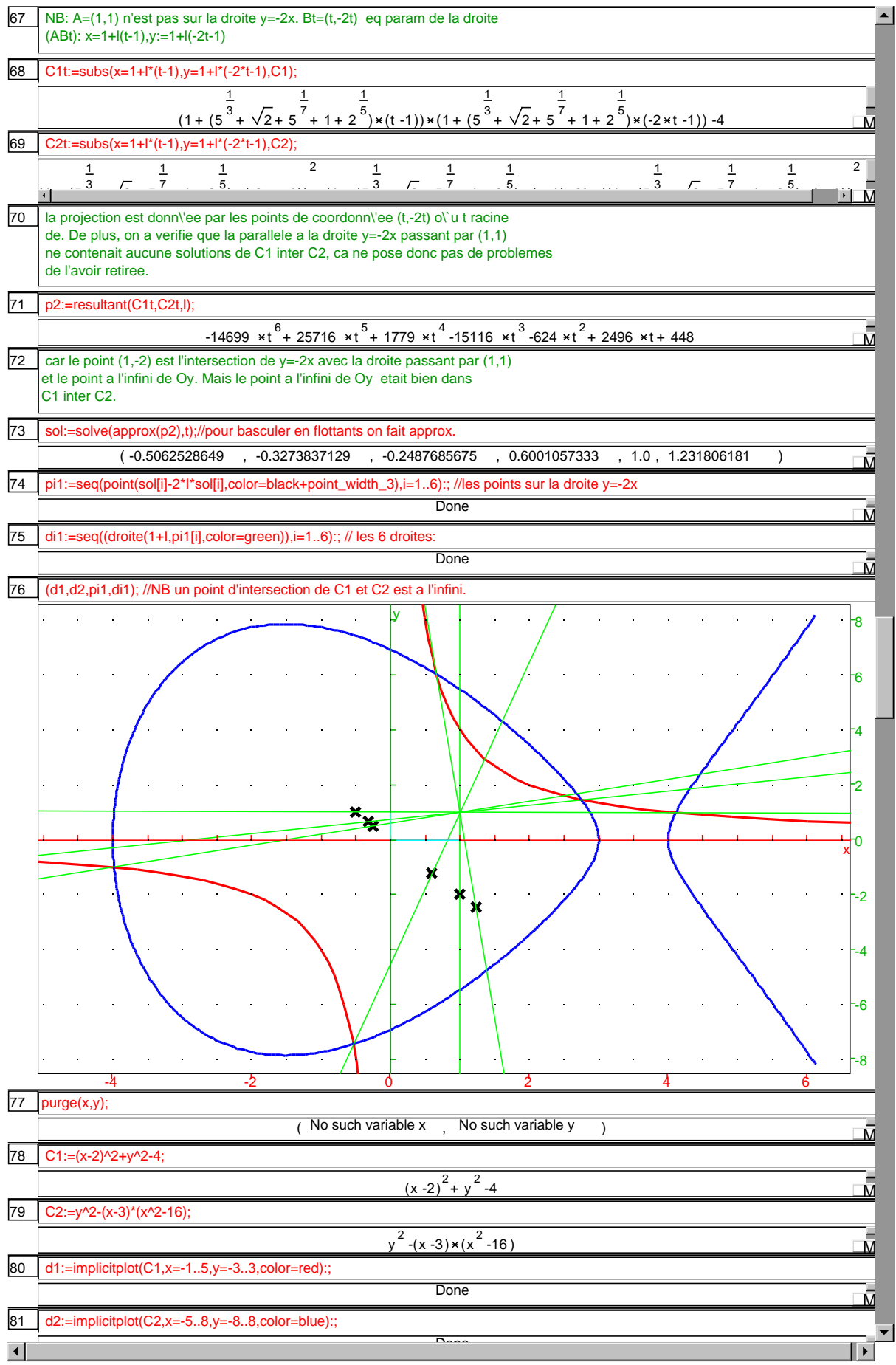

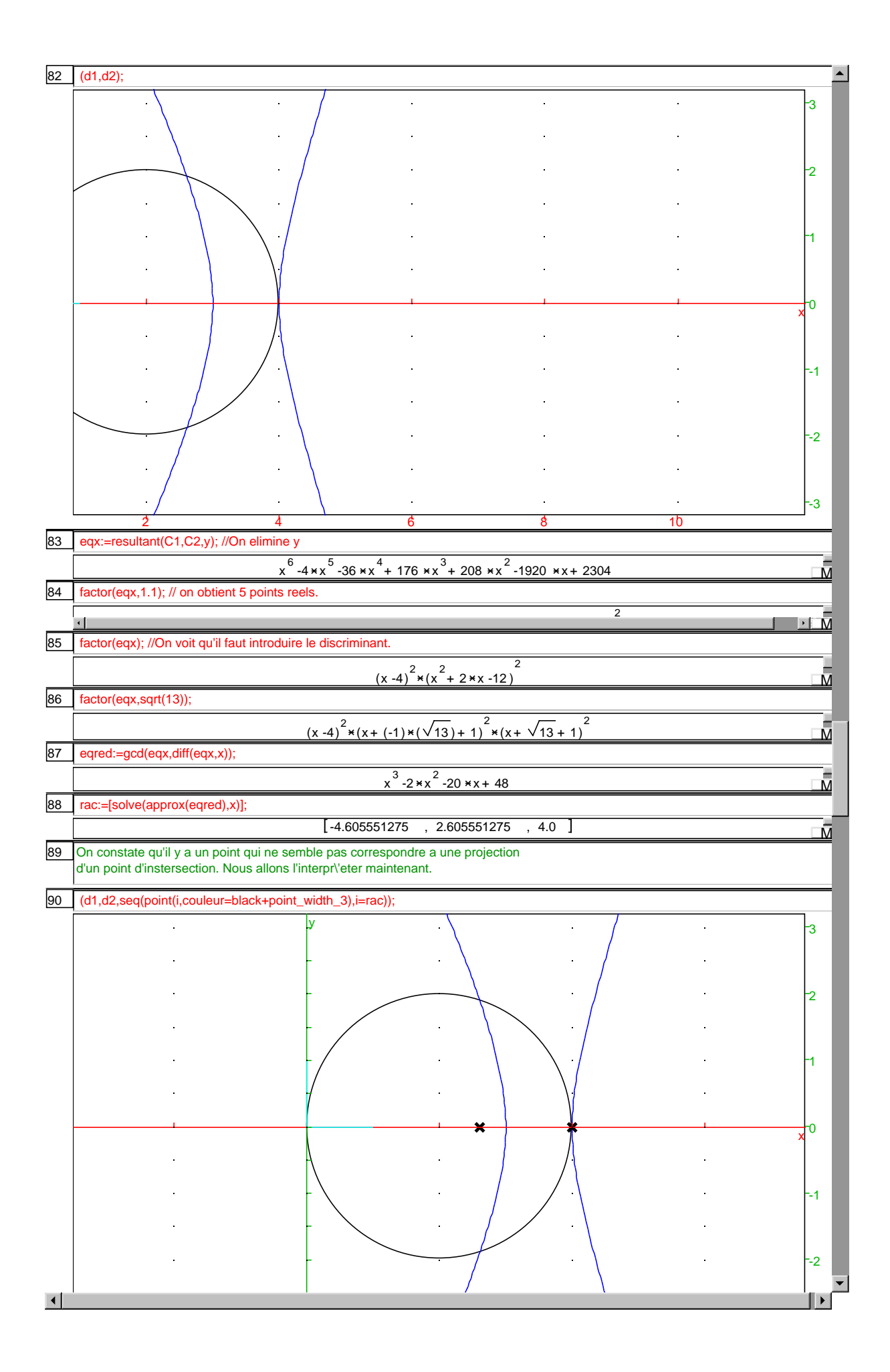

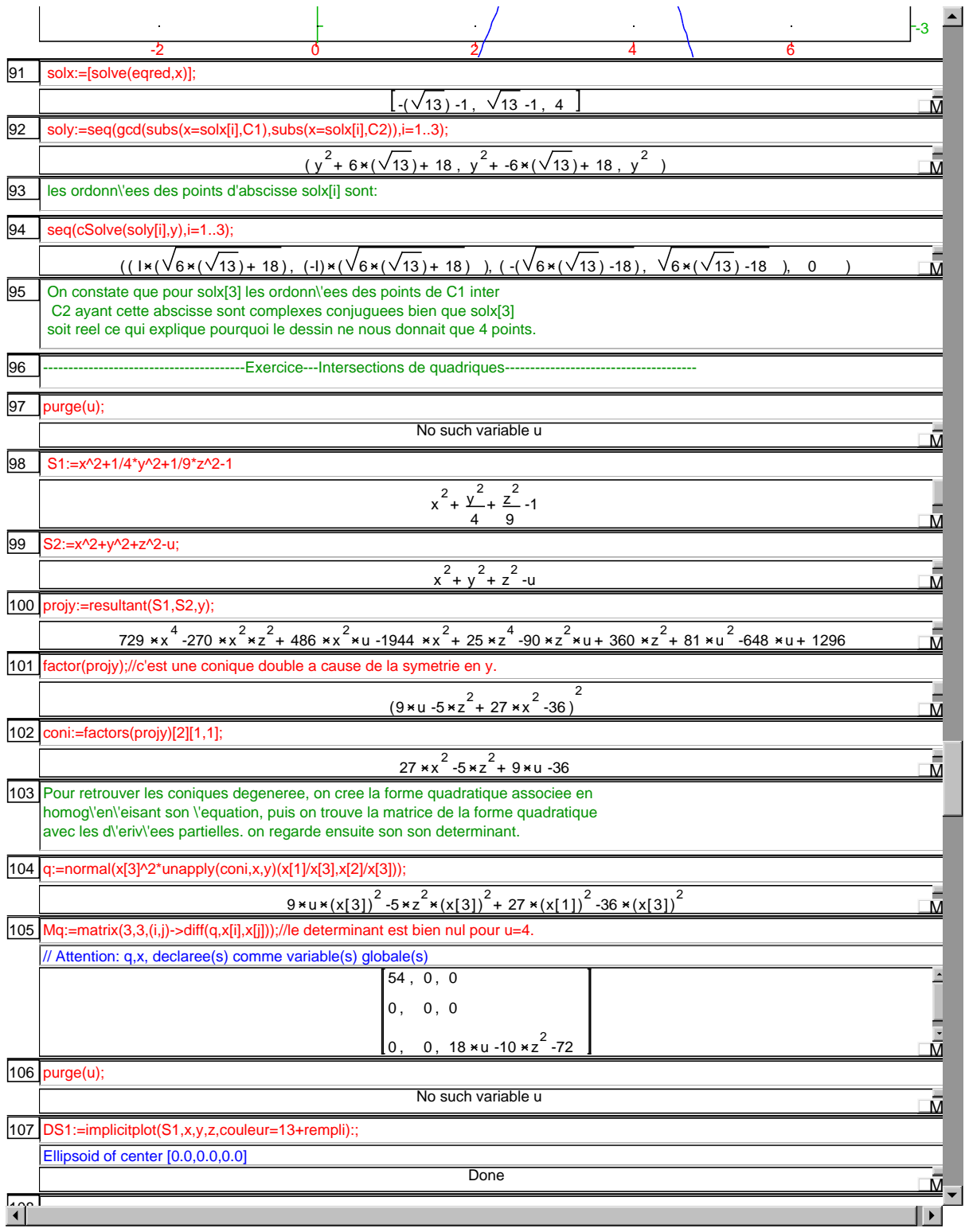

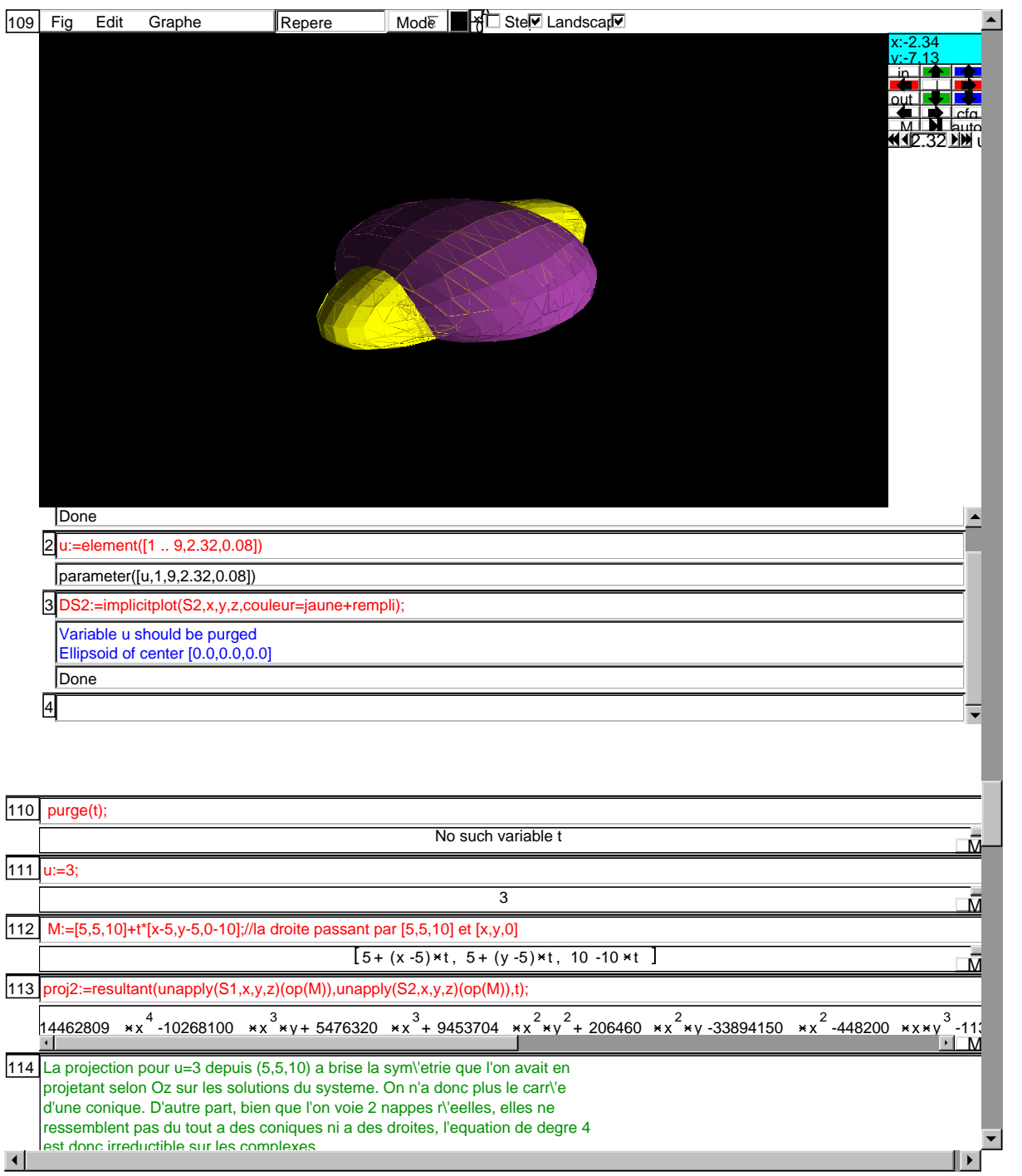

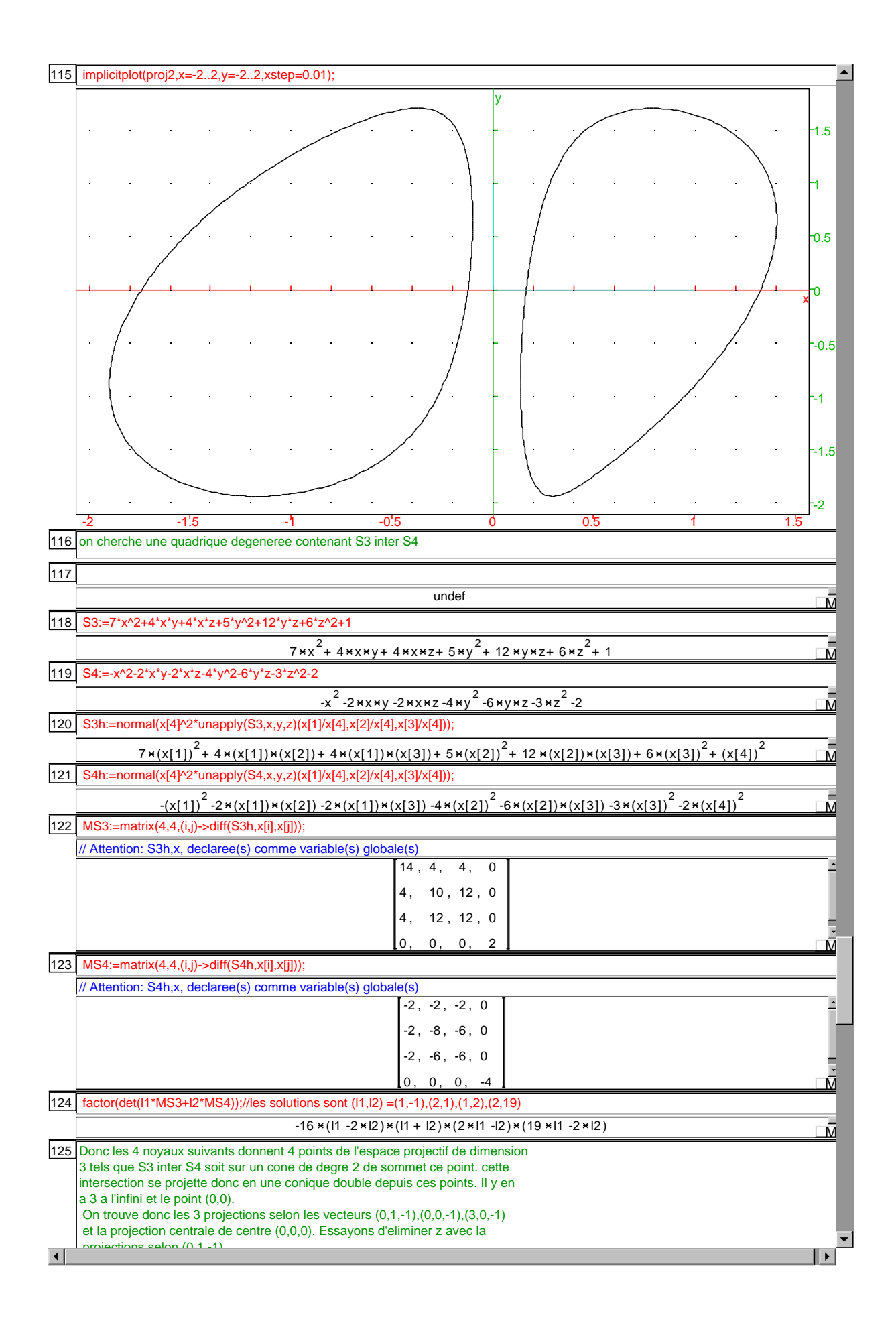

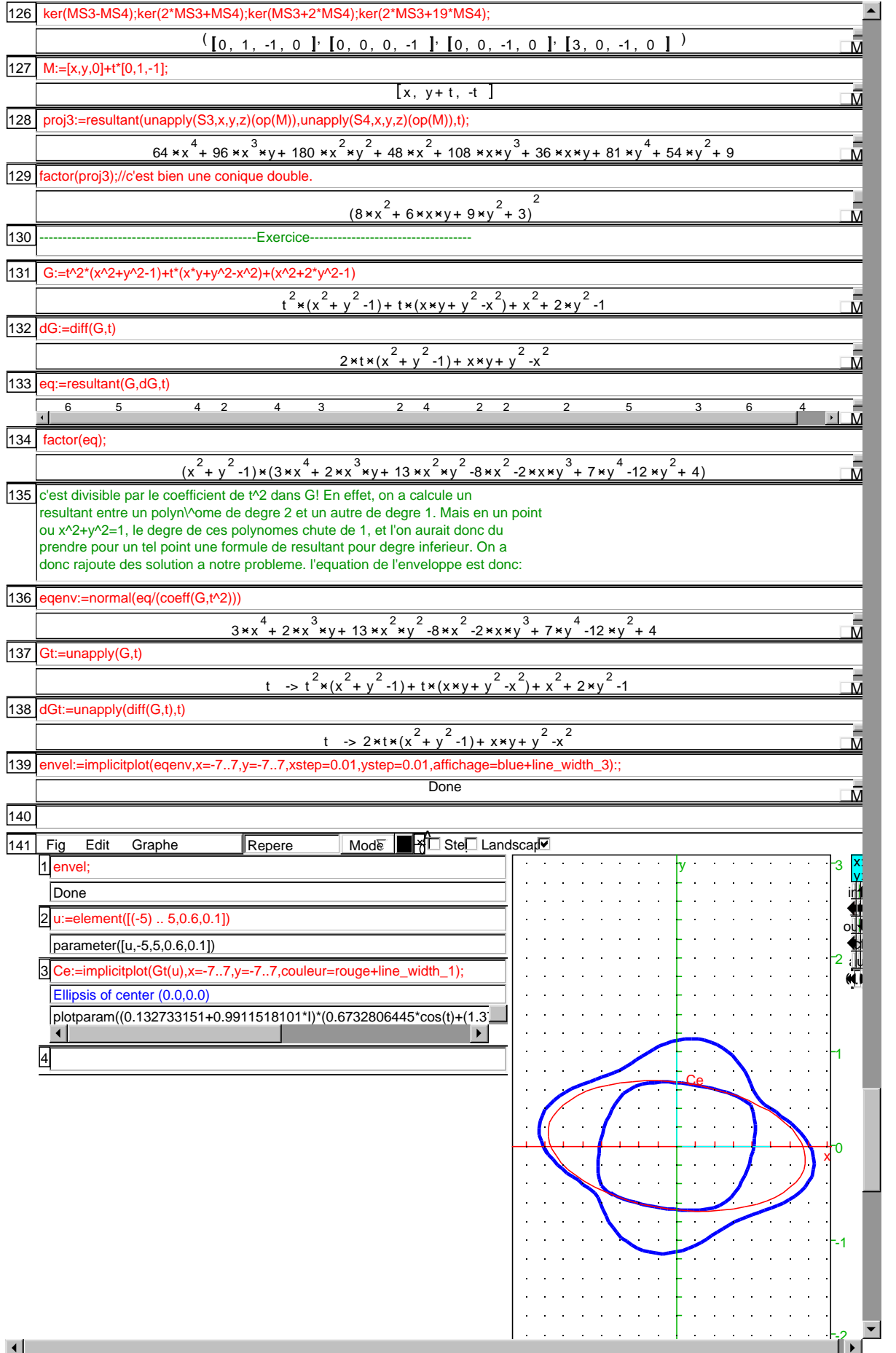

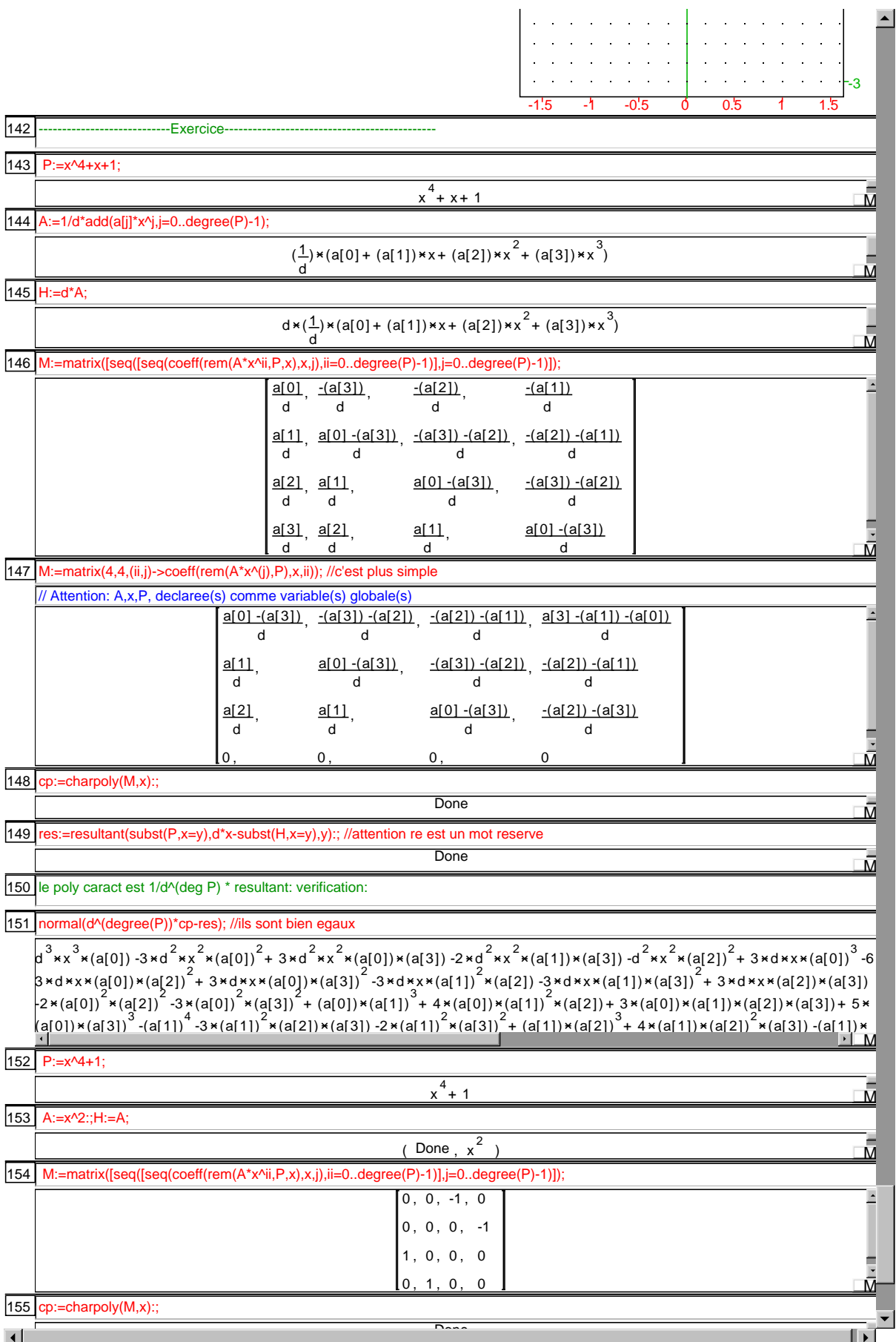

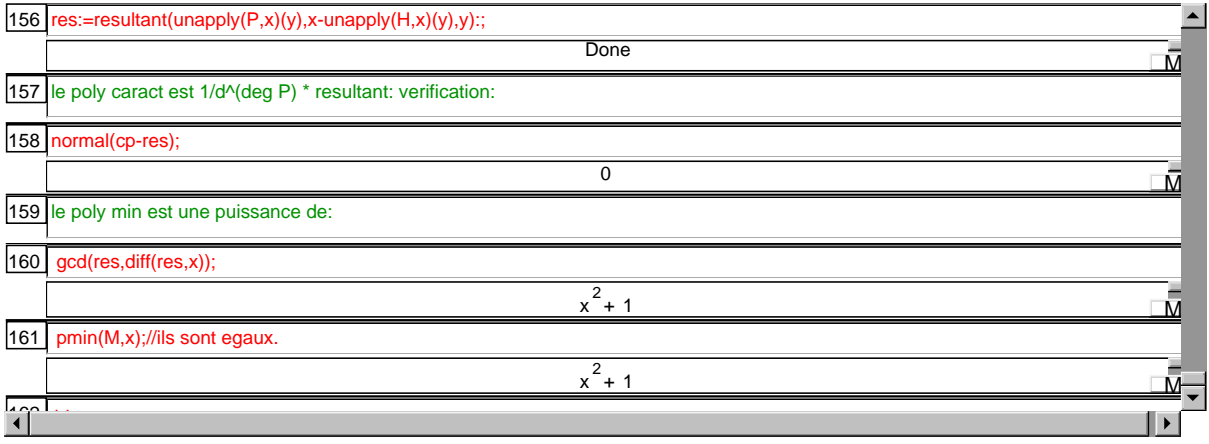